# Vignette for MultiMed package

Simina M. Boca Innovation Center for Biomedical Informatics and Department of Oncology, Georgetown University Medical Center email: smb310@georgetown.edu,

Joshua N. Sampson Biostatistics Branch, Division of Cancer Epidemiology and Genetics, National Cancer Institute email: joshua.sampson@nih.gov

May 1, 2024

### **1 Overview**

The MultiMed package implements a permutation method which adjusts for "multiple comparisons" when testing whether multiple biomarkers are mediators between a known risk factor and a disease. The approach is described in the companion paper [\[Boca et al., 2014\]](#page-4-0), "Testing multiple biological mediators simultaneously." This method can significantly improve the power to detect mediators over the standard Bonferroni correction.

We first need to load the package:

> library(MultiMed)

# **2 Performing the test of mediation**

The scenarios which can be considered are shown in Figure [1](#page-0-0) for the single mediator case and Figure [2](#page-2-0) (also shown in the [\[Boca et al., 2014\]](#page-4-0) paper) for the multiple mediator case. Here, we consider simulating data where the exposure  $E$ , the mediator(s)  $M$  (or  $M_i$ ,  $i = 1,..., K$ ), and the outcome  $Y$  are normally distributed. We denote by  $\sigma_E^2$  the variance of *E*, by  $\sigma_M^2$  ( $\sigma_{M_i}^2$ ) the variance of *M* (*M<sub>i</sub>*) conditional on *E*, and by  $\sigma_Y^2$  the variance of *Y* conditional on *E* and *M* (*M*<sub>*i*</sub>).

<span id="page-0-0"></span>Figure 1: A scenario with a single possible mediator between exposure and outcome.

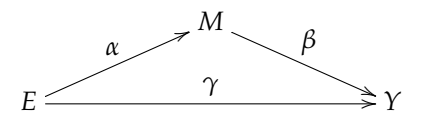

#### **2.1 The** medTest **function**

The function used to perform the test of mediation is medTest. It has seven arguments: E, M, Y, Z, nperm, w, and useWeightsZ. E, M, and Y represent matrices of size *n* × 1, *n* × *K*, and *n* × 1, respectively, giving the exposure, mediator, and outcome values, where *n* is the sample size and *K* is the number of mediators.

E and Y can also be inputted as vectors. The Z argument is either NULL or a numerical matrix having *n* rows. If it is not NULL, then the exposure, mediators, and outcome will all be initially regressed on *Z*, with the residuals being used in the mediation analysis. The nperm argument gives the number of permutations used to estimate the null distribution, the default being 100. The w argument specifies whether any weighting should be done for the *E*-*M* association, as would be needed, for instance, in a scenario which considers a case-control study. The default is w=1, which means that all the study participants are equally weighted; w may also be given as a vector of length *n*, in which case it is first standardized to sum to 1. The useWeightsZ argument can be TRUE, in which case the weights in w are used for the initial regression on *Z*, or FALSE, in which case equal weights are used for this initial step.

#### **2.2 Simulated example: Single mediator case**

For a sample size of  $n = 100$ , we can simulate a dataset with a single mediator in the following way:

```
> set.seed(20183)
> alpha <- 0.2
> beta <-0.2> gamma <- 0.4
> n <- 100
> sigma2E <-1> sigma2M <-1 - alpha\hat{}2
> sigma2Y <- 1 - beta^2 * (1 - alpha^2) - (alpha * beta + gamma)^2
> ## exposure:
> E \le- rnorm(n, 0, sd = sqrt(sigma2E))> ## mediator:
> M \le- matrix(0, nrow = n, ncol = 1)
> M[, 1] <- rnorm(n, alpha * E, sd = sqrt(sigma2M))
> ## outcome:
> Y <- rep(0, n)
> for (subj in 1:n) Y[subj] \le- rnorm(1, beta * M[subj, ], sd = sqrt(sigma2Y))
```
Note that the values of  $\sigma_E^2$ ,  $\sigma_M^2$ , and  $\sigma_Y^2$  were chosen so that the marginal variances of *E*, *M*, and *Y* are 1. To perform a test of mediation, we use the medTest function. The output is a matrix with two columns: S, the test statistic used (the absolute value of the product of the correlations between *E* and *M* and between  $r_{M|E}$  and  $r_{Y|E}$ , where  $r_{Z_1|Z_2}$  represents the residual obtained from regressing  $Z_1$  on  $Z_2$ ) and p, the p-value:

```
> medTest(E, M, Y, nperm = 500)
             S p
[1,] 0.01322964 0.53
```
### **2.3 Simulated example: Multiple mediator case**

Now consider a scenario with  $K = 10$  mediators and a sample size of  $n = 100$ .

```
> set.seed(380184)
> alpha <- c(rep(0, 6), rep(0.3, 2), rep(0, 2))
> beta <- c(rep(0, 6), rep(0, 2), rep(0.3, 2))
> gamma <-0.6> alpha
 [1] 0.0 0.0 0.0 0.0 0.0 0.0 0.3 0.3 0.0 0.0
> beta
 [1] 0.0 0.0 0.0 0.0 0.0 0.0 0.0 0.0 0.3 0.3
```
<span id="page-2-0"></span>Figure 2: A scenario with *K* possible mediators between exposure and outcome.

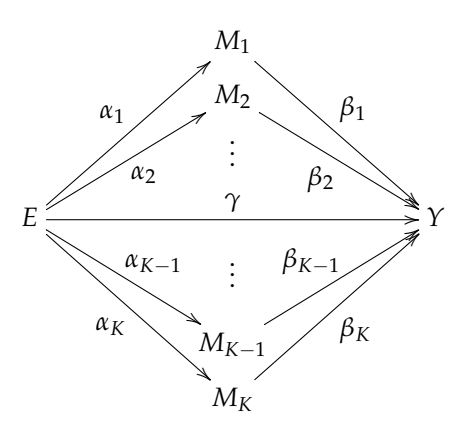

```
> n <- 100
> sigma2E <-1> sigma2M <- 1-alpha^2
> sigma2Y <- 1-sum(beta^2*sigma2M)-(sum(alpha*beta)+gamma)^2
> sigma2M
 [1] 1.00 1.00 1.00 1.00 1.00 1.00 0.91 0.91 1.00 1.00
> sigma2Y
```
[1] 0.46

Note that in this case a1pha and beta are vectors having the  $i^{th}$  elements be  $\alpha_i$ , respectively  $\beta_{i_1}$  where  $i = 1, \ldots, 10$  indexes the mediators. Similarly, sigma2M is a vector, with the  $i^{th}$  element being  $\sigma_{M_i}^2$ . The values of  $\sigma_E^2$ ,  $\sigma_{M_i}^2$  and  $\sigma_Y^2$  were chosen so that the marginal variances of *E*, *M<sub>i</sub>*, *Y* are 1.

We first simulate the data:

```
> K <- length(alpha)
> ## exposure:
> E \le- rnorm(n, 0, sd = sqrt(signa2E))> ## mediator:
> M \leq matrix(0, nrow = n, ncol = K)
> for (i in 1:K) {
+ M[, i] <- rnorm(n, alpha[i] * E, sd = sqrt(sigma2M[i]))
+ }
> ## outcome:
> Y <- rep(0, n)
> for (subj in 1:n)
+ Y[subj] <- rnorm(1, sum(beta*M[subj,])+gamma*E[subj], sd=sqrt(sigma2Y))
```
We then use the medTest once again to perform the test of mediation. The output is now a matrix with 10 rows, each row giving the test statistic S and the p-value p for each mediator. Note that the p-values are already implicitly considering the multiple tests being performed, so no further adjustment is necessary:

```
> medTest(E, M, Y, nperm = 500)S p
 [1,] 0.0115085655 1.000
 [2,] 0.0008037094 1.000
```

```
[3,] 0.0009221887 1.000
[4,] 0.0161794377 0.998
[5,] 0.0016529532 1.000
[6,] 0.0001764986 1.000
[7,] 0.0343911724 0.774
[8,] 0.0554955400 0.298
[9,] 0.0031333508 1.000
[10,] 0.0447346023 0.534
```
### **2.4 Data analysis: Metabolites as mediators**

We consider a data example from the [\[Boca et al., 2014\]](#page-4-0) paper, using the Navy Colorectal Adenoma casecontrol study [\[Sinha et al., 1999\]](#page-4-1), with daily fish intake as the exposure of interest *E* and colorectal adenoma status as the outcome *Y*. The possible mediators are 149 serum metabolites, whose values were previously batch normalized and log transformed.

We first load the dataset:

```
> data(NavyAdenoma)
```
The first 5 columns of the NavyAdenoma object represent: daily fish intake, BMI, gender (coded as 0 for male, 1 for female), age, and current smoking status (coded as 0 for non-smoker, 1 for current smoker):

```
> colnames(NavyAdenoma) [1:5]
```
[1] "Fish" "BMI" "Female" "Age" "Smoking"

The next 149 columns represent the metabolite values, while the last column represents the case-control status:

```
> colnames(NavyAdenoma)[c(6:9,154)]
[1] "glycine" "serine" "betaine" "alanine" "erythritol"
> colnames(NavyAdenoma)[155]
[1] "Adenoma"
> table(NavyAdenoma$Adenoma)
 0 1
129 129
```
Due to the retrospective sampling, we consider weights incorporating the prevalence of adenoma in this age category (approximately 0.228) and the fraction of cases in the dataset for the E-M associations:

```
> prev <- 0.228
> p <- sum(NavyAdenoma$Adenoma==1)/nrow(NavyAdenoma)
> p
[1] 0.5
> w <- rep(NA, nrow(NavyAdenoma))
> w[NavyAdenoma$Adenoma == 1] <- prev/p
> w[NavyAdenoma$Adenoma == 0] <- (1-prev)/(1-p)> table(w)
w
0.456 1.544
 129 129
```
We use medTest to perform the test of mediation, adjusting for the covariates BMI, gender, age, and current smoking status. As in the [Boca et al.](#page-4-0) [\[2014\]](#page-4-0) paper, we perform this adjustment using equal weights, rather than using the weights in w, but users can consider using the weights in w both here and downstream:

```
> set.seed(840218)
> medsFish <- medTest(E=NavyAdenoma$Fish,
+ M=NavyAdenoma[, 6:154],
+ Y=NavyAdenoma$Adenoma,
+ Z=NavyAdenoma[, 2:5],
+ nperm=1000, w=w,
+ useWeightsZ=FALSE)
```
Now find metabolite which has the lowest p-values:

```
> rownames(medsFish) <- colnames(NavyAdenoma[,-c(1:5, 154)])
> medsFish[which.min(medsFish[,"p"]),,drop=FALSE]
```
S p docosahexaenoate (DHA; 22:6n3) 0.04989712 0.051

Thus, we conclude that DHA (fish oil) is a possible mediator of the association between fish intake and colorectal adenoma.

## **References**

- <span id="page-4-0"></span>S. M. Boca, R. Sinha, A. J. Cross, S. C. Moore, and J. N. Sampson. Testing multiple biological mediators simultaneously. *Bioinformatics*, 30(2):214–220, 2014.
- <span id="page-4-1"></span>R. Sinha, W. H. Chow, M. Kulldorff, J. Denobile, J. Butler, M. Garcia-Closas, R. Weil, R. N. Hoover, and N. Rothman. Well-done, grilled red meat increases the risk of colorectal adenomas. *Cancer Research*, 59 (17):4320–4324, 1999.